Escrito por Francisco Muñoz de la Peña Lunes, 07 de Diciembre de 2009 15:14

**City** Nivel Bachillerato Lengua y Literatura, Historia e Inglés<br>Extendiences

José Luís Gamboa Jiménez

Ana Concejero

Rosa Lara

<sup>20</sup> Descripción

.

 Puestos en contacto con José Luís Gamboa, amablemente nos ha realizado una síntesis de su trayectoria en la red y de las experiencias más relevantes que ha llevado a cabo con los alumnos haciendo uso de las TIC.

 Mi entrada en la red fue inaugurando la sección de Literatura castellana de la Wikipedia, en la que volqué los apuntes que daba a mis alumnos de Segundo de Bachillerato ( enlace al historial de mi antigua IP )

 [Llegué a la blogosfera en](http://es.wikipedia.org/w/index.php?title=Especial:Contribuciones&limit=500&target=80.34.135.92) Diciembre de 2004, cuando abrí mi primer (y principa[l\) cuadern](http://es.wikipedia.org/w/index.php?title=Especial:Contribuciones&limit=500&target=80.34.135.92)o de bitácora: Cerro de las lombardas .

 En el año 2006, tras una discusión con algunos wikipedistas por un quítame allá algunos artículos, [participé en la creación](http://cerrodelaslombardas.blogspot.com/) del Departamento de Literatura castellana de la Wikiversidad e inicié mi colaboración con **Wikillerato** 

[Comencé a](http://portales.educared.net/wikiEducared/index.php?title=Portada) trabajar en la red con mis alumnos durante el curso 2007/08, en el que fundamos m-Rosaleda

, un periódico digital creado originalmente en Google Pages y actualmente migrado a Google Sites. Lo más relevante de esta incursión fue mi empeño en que de cada artículo se hiciera su [correspondie](http://sites.google.com/site/mrosaleda/)nte archivo de audio, lo que me obligó a aprender los fundamentos de su edición y a entrar en el mundo del podcásting. Hoy estoy convencido de que detrás de todo buen trabajo debe haber un buen

## podcast

.

 [A raíz d](http://podcastellano.es/podcasting)e esta experiencia, ese mismo curso, decidí grabar los autores que debían estudiar mis alumnos de Segundo de Bachillerato. Éste es el origen de mi segundo blog: Podcasts de literatura .

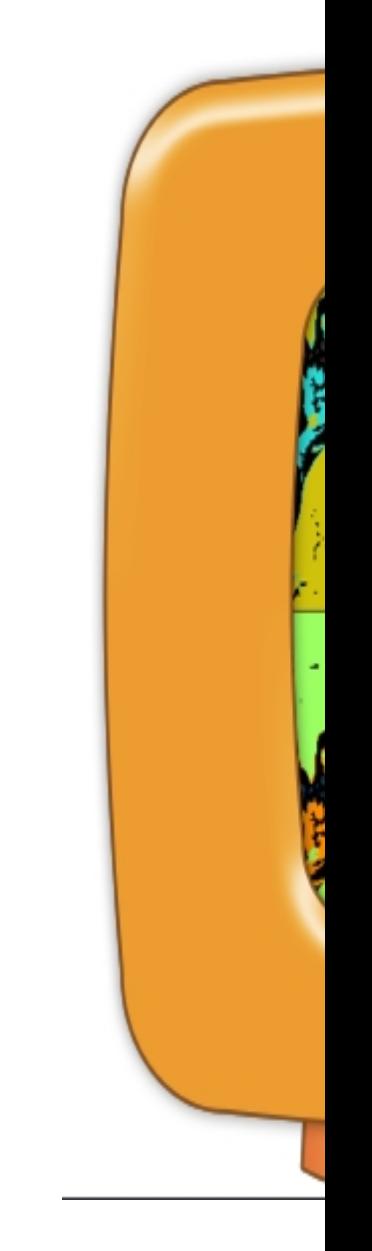

En el año académico 2008/09 lleve a cabo, con mi compañera y profesora de Inglés Ana Concejero y un curso de Segundo de Bachillerato, un proyecto de provecto de proyecto de proyecto de proyecto de provecto de proyecto de provecto de provecto de provecto de provecto de provecto de provecto de provecto de provecto de provecto de provecto de p literatura hispano-inglesa centrado en la poesía [y el teatro de la primera mitad del siglo X](http://inglesrosaleda.blogspot.com/)X [. De él, par](http://inglesrosaleda.blogspot.com/)a mí, lo más importante es la gran cantidad de material creado por los propios alumnos: al finalizar el curso, creo que dejamos un repositorio notable sobr[e la materia. D](http://proyectorosaleda.blogspot.com/)e [nuevo, volví a primar los podcasts porque es una forma muy cómoda de acceder y llevar la](http://proyectorosaleda.blogspot.com/) información.

Mediante Netvibes organizamos todos los recursos y herramientas del proyecto Rosaleda: tareas, blog , wiki , vídeo  $\frac{\mathsf{S}}{\mathsf{S}}$  , and the set of the set of the set of the set of the set of the set of the set of the set of the set of the set of the set of the set of the set of the set of the set of the set of the set of the set of podcasts, [presentaciones en](http://www.netvibes.com/proyectorosaleda#General)  slideshare [, d](http://www.youtube.com/user/ProyectoRosaleda)ocumentos en issuu [, marcador](http://www.slideshare.net/Proyectorosaleda)es en delicious, ...

Untitled from jasalgueirog on Vimeo .

 En el presente curso 2009/10, estoy haciendo actividades online con todos mis alumnos, en mayor o menor medida:

- Junto a mis compañeras Ana Concejero (Inglés) y Rosa Lara (Historia) y tres Primeros de Bachillerato nos hemos embarcado en un

## proyecto

(apenas iniciado) con el que pr[etendemos dar](http://inglesrosaleda.blogspot.com/) una visión [amplia sobr](http://astarte-rlf.blogspot.com/)e el siglo XVIII, para lo que hemos pedido colaboración a todos los Departamentos del IES.Junto a mis compañeras [Ana Con](http://proyectorosaleda2.blogspot.com/)cejero

(Inglés) y

Rosa Lara

[\(Historia\) y tres](http://inglesrosaleda.blogspot.com/) Primeros de Bachillerato nos hemos embarcado en un proyecto

[\(apenas ini](http://astarte-rlf.blogspot.com/)ciado) con el que pretendemos dar una visión amplia sobre el siglo XVIII, para lo que hemos pedido colaboración a todos los Departamentos del IES.

 [- Con](http://proyectorosaleda2.blogspot.com/) los restantes grupos a los que doy clases, realizamos puntuales y frecuentes actividades online: Con los restantes grupos a los que doy clases, realizamos puntuales y frecuentes actividades online:

- Podcasts con breves comentarios de textos (curso 1BC y curso 1BM). Podcasts con breves comentarios de textos (curso

1BC

y curso

1BM

).

 [-](http://somoslos1.blogspot.com/2009/09/1bm-soledad-sin-olvido-de-manuel.html) Descripciones y cuentos geolocalizados . Recientemente en educ@contic ha sido publicado un artículo

en el que se describe como realizo la cartografía de una historia usando los mapas de Google. Desc[ripciones y cuentos geolocalizados](http://maps.google.es/maps/user?uid=103183116103423062938&hl=es&gl=es)

[. Recientemente en e](http://www.educacontic.es/blog/cartografia-de-una-historia)duc@contic

ha sido publicado un artículo

[en el que se describe como realizo la car](http://maps.google.es/maps/user?uid=103183116103423062938&hl=es&gl=es)tografía de una historia usando los mapas de Google.

- Narraciones multimedia (Digital Storytelling. En proceso: un ejemplo, otro .)Narraciones multimedia (Digital Storytelling. En proceso: un ejemplo

, <u>otro</u> [.\)](http://www.youtube.com/watch?v=0Z5gHgCAxMY)

Lo más destacable de este curso quizá sea el protagonismo que le estamos dando al teléfono móvil: como no hemos conseguido acceso al aula de informática, éste se ha convertido en una herramienta imprescindible para la creación de materiales.